### Nagios: de monitoramento à tomada de decisões

Daniel Cardoso da Conceição

Instituto de Biologia - UNICAMP

danielc@unicamp.br

17 de abril de 2013

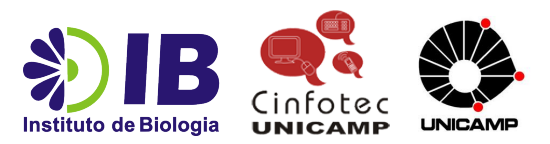

<span id="page-0-0"></span> $QQ$ 

# Agenda

### [Problema](#page-2-0)

2 [Instituto de Biologia](#page-3-0)

#### 3 [Nagios](#page-4-0)

#### **[Ferramentas](#page-6-0)**

- 5 1<sup>ª</sup> Fase Implementação
- 6 2ª [Fase Melhorias](#page-9-0)
- 7 3ª [Fase Proatividade](#page-11-0)

K ロ ⊁ K 個 ≯ K 君 ⊁ K 君 ≯

 $\equiv$  990

- Dificuldade de monitoração manual dos equipamentos e serviços de rede.
- Consequentemente as informações dos problemas eram efetuadas através dos usuários.

4 0 8

<span id="page-2-0"></span> $QQ$ 

## Instituto de Biologia

Alguns números:

- 4000 Usuários
- 28 Servidores:
	- $-17$  Físicos
	- <sup>11</sup> Virtuais
- 2 Storages
- 60 Switches
- 73 pontos de acessos sem fio
- 21 Fechaduras

4 0 8

画

<span id="page-3-0"></span> $QQ$ 

## Nagios

# **Nagios**®

- Criado por Ethan Galstad em 1996, para suprir a necessidade de onde trabalhava.
- o Ferramenta criada basicamente para monitoração de sistemas e de redes de computadores.
- Gera alertas quando algum serviço ou equipamento está com problemas.
- Licença GNU General Public License, permissão de cópia, modificação e distribuição

<span id="page-4-0"></span> $\Omega$ 

**4 ロト 4 何 ト 4** 

## Nagios - Funcionamento

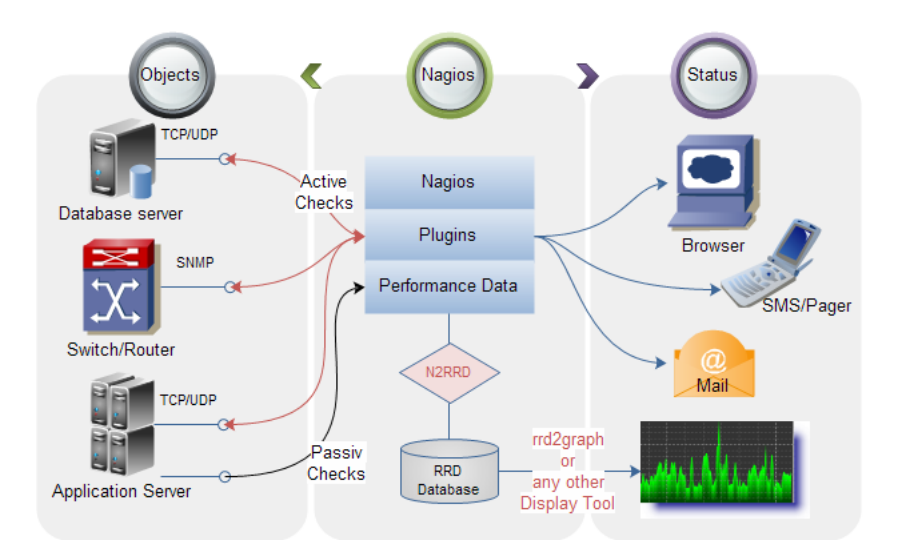

 $\Rightarrow$ 

 $298$ 

イロト イ部 トイヨ トイヨト

## **Ferramentas**

Ferramentas utilizadas:

- Máquina Virtual sobre KVM
- **o** FreeBSD
- Apache
- $\bullet$  PHP
- MySQL
- Nagios
	- NRPe
	- **•** Pnp4nagios
	- **·** Nagvis
	- **NDOUtils**

## SISTEMA 100% LIVRE!!

÷,

<span id="page-6-0"></span> $299$ 

 $\left\{ \begin{array}{ccc} 1 & 0 & 0 \\ 0 & 1 & 0 \end{array} \right.$ 

## 1<sup>ª</sup> Fase - Implementação

Algumas dúvidas surgiram:

- Como monitorar?
	- Estudo das ferramentas oferecidas no mercado
	- Tinha que ser livre
- O que monitorar?
	- Ativos de rede
	- Servicos de rede
- A escolha do Software
	- Nagios
	- Zabbix
- Onde instalar?
	- $\bullet$  Máquina física, dedicada ou compartilhada?
	- · Máquina virtual

<span id="page-7-0"></span> $\Omega$ 

Resultados:

- Objetivo inicial alcancado.
- Tempo de falhas dos serviços e equipamentos diminuiu, porém n˜ao as eliminou.
- Satisfação dos usuários.

 $\Omega$ 

Com base nos resultados obtidos na 1ª fase, descobrimos a necessidade:

• Tomar decisões, embasada em dados históricos (sem ACHOMETROS).

<span id="page-9-0"></span> $QQ$ 

÷

- イヨト イヨト

∢ □ ▶ ⊣ n □ ▶

## Utilização de gráficos

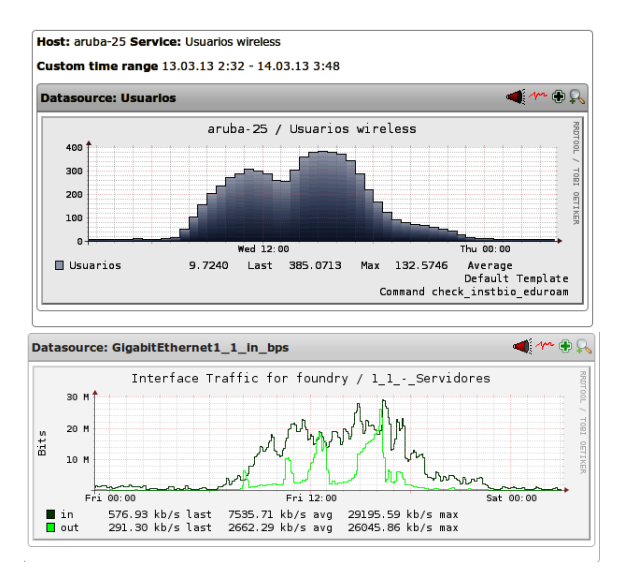

K ロ ▶ K 個 ▶ K 로 ▶ K 로 ▶ - 로 - K 9 Q @

Perspectivas:

- Proatividade: automações de tarefas sem intervenção do administrador.
- Extens˜ao: estender as funcionalidades da ferramenta para outras ´areas (Windows, suporte, engenharia).

<span id="page-11-0"></span> $\Omega$ 

# Obrigado!

danielc@unicamp.br

÷.

**← ロ → → ← 何 →** 

重

<span id="page-12-0"></span> $2990$